## **Расширяем границы урока!**

## **Практики формирования функциональной грамотности с использованием**

## **российских сервисов**

*Стуликова Алевтина Алексеевна МБУ «Школа № 93» г.о.Тольятти*

Сегодня школьника сложно чем-то удивить, педагогам необходимо искать новые приемы организации образовательного процесса, активно использовать современные образовательные технологии, выбирать эффективные методы, разрабатывать способы поддержания мотивации учащихся. ИТ-технологии – это спасение для многих учителей и учащихся.

Сегодня школа может использовать различные механизмы для формирования образовательного контента:

- свободные ресурсы, размещенных в интернете,
- электронные образовательные ресурсы, включенных в комплект учебника,
- разработать методические материалы и электронные образовательные ресурсы самостоятельно.

Рассмотрим примеры использования российских сетевых сервисов при формировании функциональной грамотности на уроках информатики.

Алексей Леонтьев советский психолог, философ и педагог ввел понятие «функциональная грамотность» и говорил, что функциональная грамотность – это, прежде всего умение работать с информацией. Про какого бы рода информацию мы ни говорили, всё упирается в чтение. Ведь «Навык чтения и умение читать – не одно и то же». И мы с вами не на словах, а на практике сталкиваемся с истинностью этой фразы.

Одним из видов заданий, формирующих читательскую грамотность, является задание типа «Верно или неверно» – практика критического мышления. Взаимосвязь аналитического и критического мышления с умением формировать суждения и принимать адекватные решения совершенно прямая.

Ключевой фактор, которому мы должны учить детей, в том числе и на уроках информатики – понимание чужого текста и создание своего.

Приведу пример задания по тексту «**Самара космическая».**

## Самара Космическая

Самарская область внесла большой вклад в освоение космической программы.

Ежегодно в апреле наша страна отмечает день, когда человек совершил первый полет в космос. Это событие имеет огромное значение для всех граждан России и является предметом особой гордости для жителей Самарской области. Ведь самарские специалисты имеют непосредственное отношение к успешному полету Юрия Гагарина в 1961 г.: именно на самарских предприятиях были сделаны две ступени ракеты-носителя «Союз», в Самару сразу после удачного приземления приехал Юрий Гагарин.

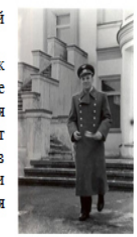

Приезд Гагарина положил начало хорошей традиции - практически все космонавты, возвращаясь из космоса, приезжали на отдых в Самару. Это и Г.С. Титов, который 6-7 августа 1961 г. выполнил космический полет продолжительностью 25 часов, и В.Ф. Быковский, совершивший в 1963 г. полет продолжительностью 5 суток, и В.В.Терешкова – первая в мире женщина, ставшая пилотом корабля «Восток-6».

Несколько наших земляков-героев побывали в космосе: Атьков О.Ю., Губарев А.А., Манаков Г.М., Авдеев С.В., Кононенко О.Д., Корниенко М.Б.

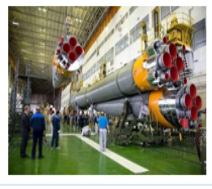

А началось все в годы Великой Отечественной войны, когда в Самару (тогда Куйбышев) были эвакуированы крупнейшие в стране авиастроительные предприятия и город стал поставшиком крылатой техники, внеся огромный вклад в Победу. Здесь же сразу после окончания войны стал зарождаться отечественный космический комплекс. Самарские специалисты - ученые, конструкторы, инженеры, механики рабочие - трудились практически круглосуточно, ставя-

Одно из заданий звучит так: *Воспользуйтесь текстом «Самара Космическая». Отметьте нужные варианты ответа.* 

Приведены несколько утверждений, одно из которых: «Первая женщина космонавт В.В.Терешкова, возвратившись из космоса, приезжала на отдых в Самару»

В тексте явно об этом не написано, но есть такой фрагмент: «Приезд Гагарина положил начало хорошей традиции – практически все космонавты, возвращаясь из космоса, приезжали на отдых в Самару. Это и Г.С.Титов, который 6-7 августа 1961 г. выполнил космический полет продолжительностью 25 часов, и В.Ф. Быковский, совершивший в 1963 г. полет продолжительностью 5 суток, и

В.В.Терешкова – первая в мире женщина, ставшая пилотом корабля «Восток-6».

Итак, давайте попробуем узнать, истинно это утверждение или нет. Первое в тексте видим: «Приезд Гагарина положил начало хорошей традиции – практически все космонавты,

возвращаясь из космоса, приезжали на отдых в Самару». Такой ход мысли формирует внимательное отношение к тексту.

На втором этапе мы читаем: «Это и Г.С.Титов, который 6-7 августа 1961 г. выполнил космический полет продолжительностью 25 часов, и В.Ф. Быковский, совершивший в 1963 г. полет продолжительностью 5 суток, и В.В.Терешкова – первая в мире женщина, ставшая пилотом корабля «Восток-6». Теперь есть уже два факта, которые позволяют сделать вывод, который указывают на истинность высказывания. Задание предполагало проявление читательских умений интегрировать и интерпретировать информацию.

Для выполнения этого задания можно использовать российский сервис Опросникум <https://quick.apkpro.ru/>, который содержит опросы, анкеты, тесты, генератор QR-кода, сокращатель ссылок, кроссворды, взаимопроверку по рейтингу, карточки обратной связи.

Функционал «Опросы» позволяет создавать опросы, содержащие несколько вопросов разного типа, предоставлять ссылку в виде QR-кода или URL-ссылки на созданную форму для опрашивания. Опрашиваемый, получивший доступ к опросу, отвечает на все вопросы, а учитель, видит сводные результаты в виде графиков и диаграмм по каждому вопросу.

Рассмотрим следующий пример – задание по тексту «**Населённые пункты на карте России»**, созданному по Яндекс-исследованию по данным Яндекс.Карт.

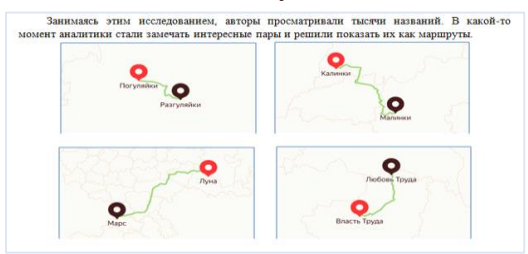

Одно из заданий звучит: «В Самарской области есть интересная пара названий населённых пунктов. Воспользовавшись приложением [Яндекс.Карты](https://yandex.ru/maps/240/togliatti/?ll=49.420415%2C53.507852&z=10) определите, куда быстрее добраться из Тольятти от Памятника Преданности: до поселка *Власть Труда* или до поселка *Любовь Труда*? Почему? Аргументируйте ваш ответ».

Это задание – практико-ориентированное, выполняется за компьютером с использованием браузера. Обучающиеся с помощью сервиса Яндекс.Карты находят требуемые населенные пункты, строят маршруты из Тольятти от памятника Преданности до поселка *Власть Труда*, затем до поселка *Любовь Труда* и определяют расстояния, сравнивают и формулируют вывод. Большинство учащихся не испытывали трудности с выполнением этого задания, видна была заинтересованность и удовольствие от проделанной работы.

Эти два примера хороши ещё и тем, что они про нашу малую родину. Целенаправленное ознакомление школьника с родным краем – это составная часть формирования у него патриотизма. В содержании ФГОС отмечается острая необходимость активизации процесса воспитания патриотизма.

Следующее задание по формированию ФГ выполнено на Виртуальной онлайн-доске **«История развития ВТ в России».** Все педагоги, которые ведут информатику в 7 классах в этом году знают, что тема «История развития ВТ» есть, а в учебниках её нет. Что делать? Предложила 7-классникам дома отправиться в виртуальный музей информатики, посетить залы музея и выписать в тетрадь 5 фактов из истории развития ВТ в России.

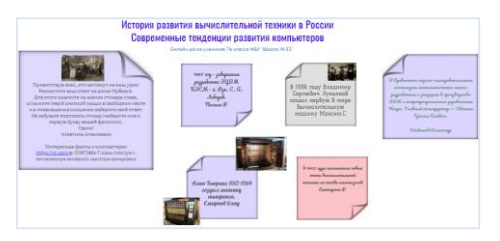

На следующем уроке школьникам было предложено на виртуальной доске разместить один пост с одним экспонатом музея. В итоге получилась целая историческая галерея техники, созданной в нашей стране. После того как дети проделали всё это своими руками, они по-другому начинают относиться к историческим фактам, испытывать гордость за наших соотечественников – разработчиков ВТ.

Конечно, эти задания не становятся для школьников повседневными, но с ними можно обсудить новые условия, например, современные отечественные достижения в сфере ИТ. Это и есть функциональная грамотность в информатике.

Необходимо отметить, что использую отечественный сервис [MyBoard](https://myboards.ru/) – это российская онлайн платформа для создания интерактивных веб-страниц или, как их еще называют, «виртуальных досок». Проект предназначен для тех, кому нужно, без особых навыков, создавать качественный визуальный контент, который может быть доступен в сети по рабочей и

презентационной ссылке, сохранен в бэкап файл, конвертирован в изображение и с которым можно работать в индивидуальном и коллективном режиме.

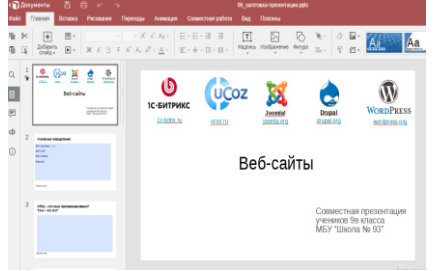

Ещё один пример: создание совместной презентации на уроке. В последнее время использую для работы сервисы Яндекса. Школьники читают текст из учебника, затем каждому ученику представляется возможность заполнить 1-2 слайда Яндекс-презентации по изучаемой теме.

Обучение осуществляется, когда необходимые уже имеющиеся у ученика знания (включая опыт, умения и навыки) активируются в качестве основы для новых знаний – в

презентации. Взаимное обучение и обратная связь являются неотъемлемой частью совместного создания презентации. Эти процессы способствуют росту и развитию команды, а также улучшению качества конечного продукта. Отвечая на поставленный вопрос или прочитав заголовок на слайде, школьнику необходимо вспомнить прочитанное, проанализировать, выбрать и представить. Т.е. идут процессы изучения (приобретения) новой информации, развития умения анализировать, формулировать, формируется умение работать в команде. Все вышеперечисленное и формирует функциональную грамотность. Здесь ученики должны вспомнить, связать, описать или применить знания из прошлого опыта так, чтобы те были использованы в качестве основы для приобретения новых знаний.

Выполнение заданий подобного типа предполагает последующую демонстрацию одноклассникам. В ходе данного вида активности усилия учителя нацелены на проектирование ситуаций успеха для каждого школьника.

Ещё один сервис – это образовательная платформа Joyteka <https://joyteka.com/ru>, содержит пять онлайн-сервисов. Позволяет создавать индивидуальные задания и получать яркие эмоции при обучении. Увлекательный урок для ваших учеников гарантирован!

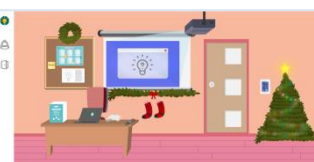

Сервис содержит: образовательную игру "Квест", веб-сервис "Видео", интеллектуальную игра "Викторина", игру в "Термины, сервис проверки знаний "Тест".

Расскажу подробно об образовательной игре "Квест". Сложностей нет: выбираете комнату (есть бесплатные и платные), добавляете вопросы (можно сделать несколько вариантов), квест готов. В личном кабинете копируете ссылку и отправляете его школьникам.

Ребята получают ссылку, переходят в образовательный квест. Перед школьниками стоит задача «Выбраться из комнаты», для этого необходимо найти все вопросы, дать верные ответы и лишь после этого, дверь из комнаты откроется. В личном кабинете можно посмотреть продвижение школьников, т.к. ответы на каждое задание сразу учитель увидит в личном кабинете.

Квест можно создать по любой изучаемой теме. Для 9 классников предложила новогодний квест по теме «**Моделирование**». Брала задания ОГЭ по информатике и адаптировала под новогодний квест.

Можно отметить, что применение веб-квестов обеспечивает рост интереса к школьным дисциплинам. Обучающиеся становятся внимательнее, заинтересованнее и лучше запоминают материал.

В заключении могу сказать, что современная система школьного образования переживает большие изменения в своей структуре, на передний план в данный момент выходят требования общества к выпускникам: это и навыки работы в команде, и инициативность, и ИТкомпетентность, и многое другое. Заказ общества – на всесторонне развитую личность, способную принимать нестандартные решения, умеющую анализировать, сопоставлять имеющуюся информацию, делать выводы и использовать творчески полученные знания.

Функциональная грамотность – необходимое базовое условие для любого предметного обучения. Только функционально грамотный человек может самостоятельно пополнять свои знания, интегрировать их и переносить на практику.

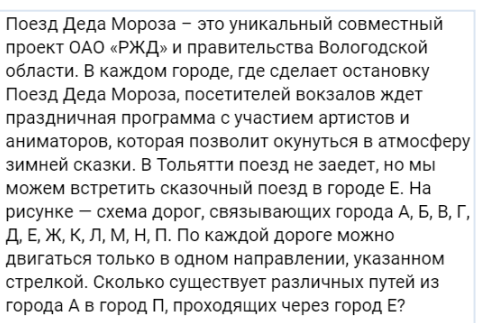

 $\gg$